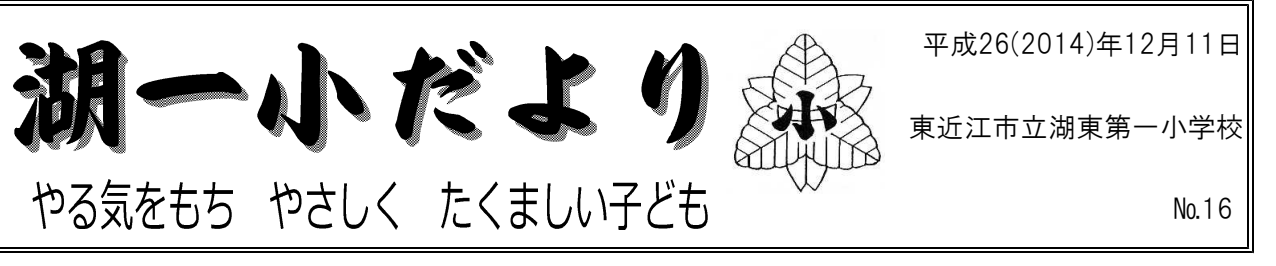

## マラソン大会 がんばりました 11月28日(金) たくさんの声攬 ありがとうございました

お天気に恵まれ、比較的暖かい日差しの中で、マラソン大 会を開催することができました。子どもたちは、11月に入っ て中休みのマラソンタイムや体育の時間に、練習に取りくん できました。子どもたちにとって、長い距離を走ることは苦 しくて途中であきらめてしまいたい気持ちが起こることがあ ります。それでも、練習の時からあきらめないで最後までが んばる姿を見せてくれました。

1年生にとっては、初めて道路に出て走る経験だったと思います。練 習中にこけてしまった子もいました。泣けてリタイヤした子や「大丈 夫!」と走っていった子などいましたが、本番では出場した全員がゴー ルまでがんばって走り抜いてくれました。

3年生、5年生の子たちは、昨年度より600m距離が長くなりまし た。初めてのコースでしたが、あきらめずに最後まで走りぬくことがで きました。2年生、4年生、6年生は、昨年と同じコースでした。下の 学年には負けられないと、がんばる子も多くいました。マラソンタイム だけでなく、昼休みも練習する姿を見たり、下校後も地域で練習してい たという話を聞いたりしました。この大会には、子どもたちのいろいろ な思いが詰まっていました。大会当日、がんばりすぎて調子をくずして しまった子もいましたが、「最後までやり抜こう」「最後までがんばった」 という熱い思いは、これからの生活に十分活かされていくと思います。

ご家族の皆様の声援を受けて、自己ベストを更新した人もたくさんい ました。また、遅れてしまった子や最後まで走り抜こうとがんばる子ど もたちに、大きな声援と力をいただきました。本当にありがとうござい ました。

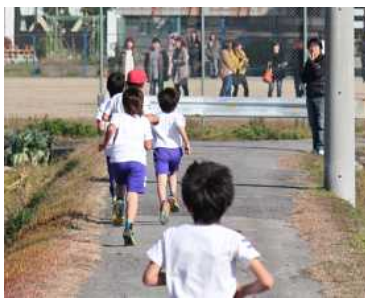

3 · 4年生: ゴールに向かって 6年生: さあスタートだ 5年生: ラストスパート

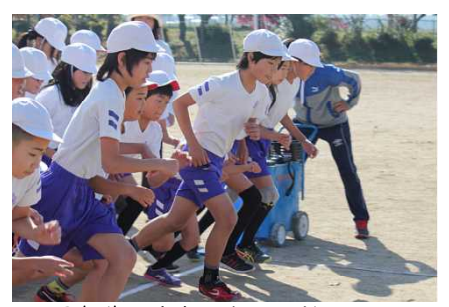

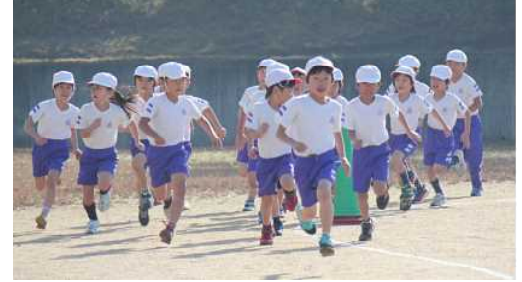

2年生:一斉にスタート

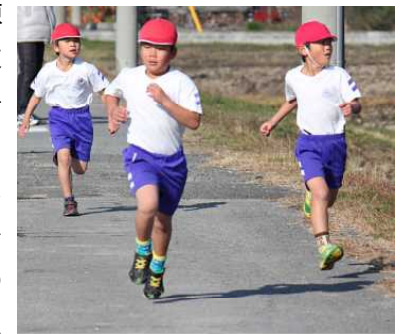

1年生:もうすぐゴール

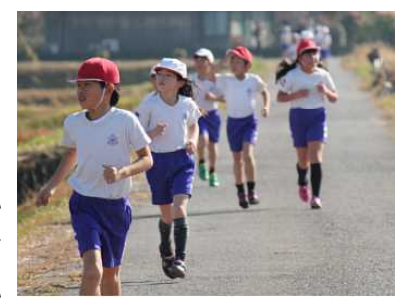

3・4年生:学校が見えてきた

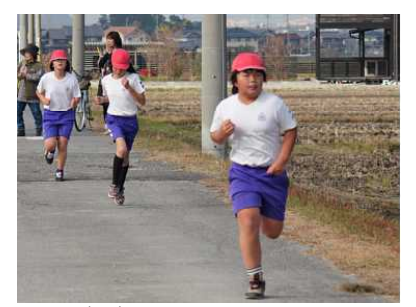

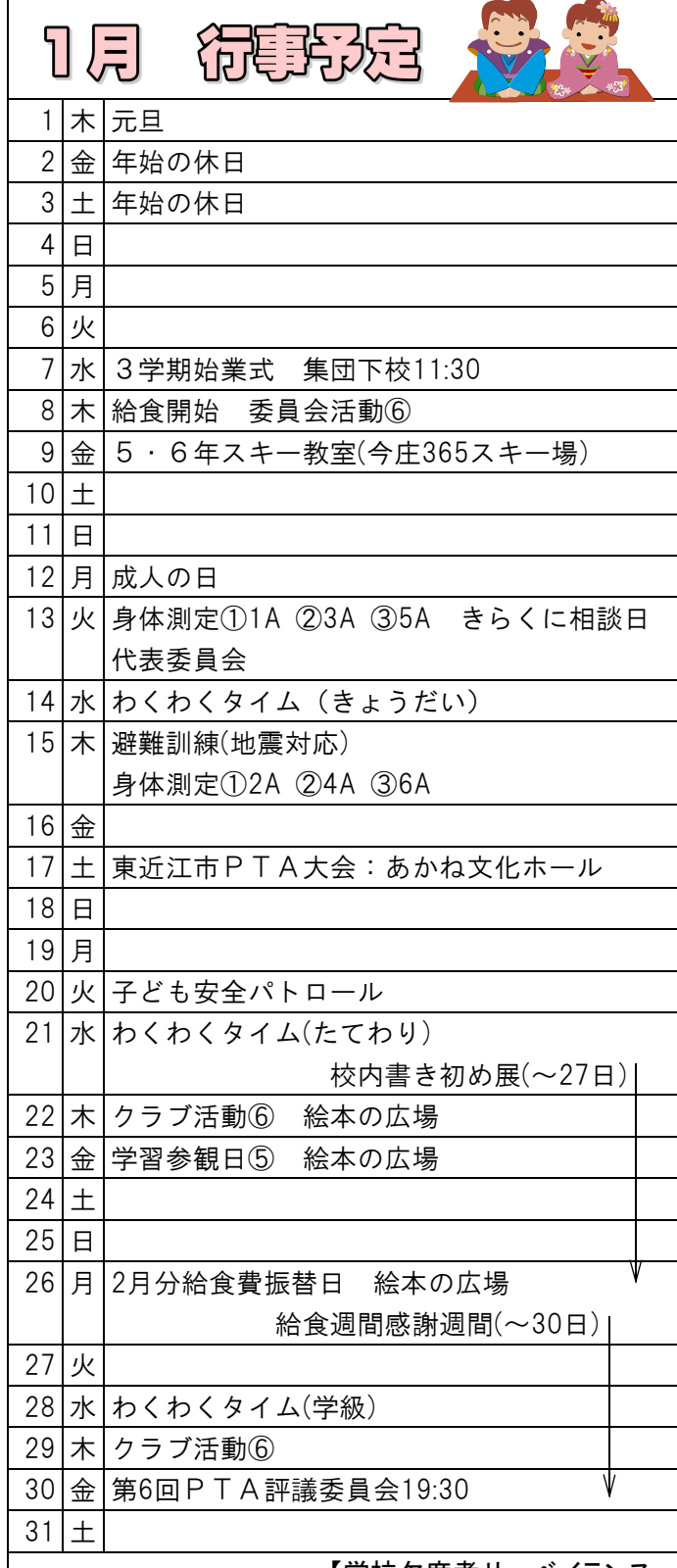

## 6年生 ユニバーサルデザイン講座

12月8日に滋智県健康医 療福祉部の方に来ていただ 3 土 年始の休日 き、ユニバーサルデザイン について学習しました。ユ 5 月 ニバーサルデザインとは、 「年齢や障害の有無にかか わらず、全ての人が使いや すいように工夫された用具 ・建造物などのデザイン(広 辞苑)」のことです。わたし たちの身の回りにもたくさ んあります。実際に手にと って調べてみることで、そ のよさや工夫に触れること

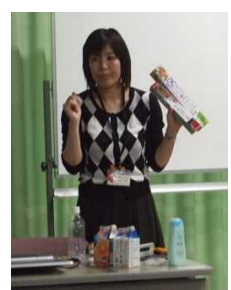

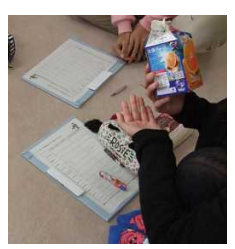

ができ、有意義な学習になりました。

環境ボランティア委員会 お米と花を届けました

12月4日(木)の委 19 月 員会活動で環境ボラ ンティア委員会の子 どもたちが、プラン ターのパンジーと 「たんぼのこ」で収 穫したお米を、菊水

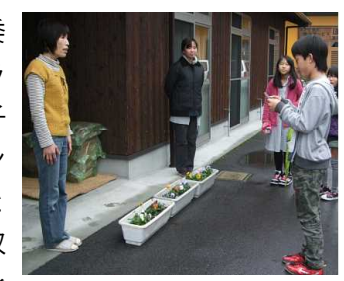

24 土 園とほっこりさんに届けました。

収穫したお米は、小嶋さんが脱穀し、玄米に して届けてくださいました。そのお米を精米し て、調理員さんが炊き込みご飯を作ってくださ り全校でいただきました。後2回、米飯センタ 一でも炊いていただき食べました。そして、5 年生が「お米感謝祭」で使って、余ったお米を 届けさせていただきました。両施設とも、お米 も花も大変喜んで受けとってくださいました。

## 【学校欠席者サーベイランス一般公開情報について】

インフルエンザの流行が、ニュースなどで聞かれる季節になりました。感染予防につきまして、「う がい」「手洗い」の励行を学校で指導しております。ご家庭でもご協力をお願いいたします。 さて、今年11月から、インフルエンザ・感染性胃腸炎の欠席者について、県でもこのシステムの 運用を開始しました。そのデーターを平成26年12月1日~平成27年3月末まで、読売テレビで公開し ております。読売テレビを視聴している状態で@ボタンを押し、F音て応援団@感染症NEWSのメニ ューを選択していただくと県下の欠席の状況等を視聴することができます。